#### Servizio **Pocumentazione** Didattico **Software** Media inferiore Media superiore Prescolare Elementare Università

## PERCORSO DIDATTICO di SCIENZE

**PER** CONOSCERE L'UNIVERSO E RIFLETTERE SUL RAPPORTO UOMO / UNIVERSO

## ambito disciplinare

Educazione Scientifica e **Tecnologica** 

#### contesto

Media Inferiore

#### contenati

- Universo
- Stelle e costellazioni
- Via Lattea - Galassie
- 

- Sistema solare: sole, pianeti, satelliti, asteroidi, comete

- Sole e vita sulla terra

- Azione dell'uomo

 sull'universo: inquinamento e alta tecnologia

#### stramenti

- Laboratorio multimediale

- Software didattico
- Osservatori astronomici e musei

## metodologie

- Costruzione attiva ed elaborazione delle conoscenze - Attività
- pratico/sperimentali

.<br>- Simulazioni

#### lempi

Una stima approssimativa dei tempi per lo svolgimento di tutte le attività è di circa 24 ore.

La realizzazione dell'ipertesto richiede almeno ulteriori 20 ore.

Il Ministero della Pubblica Istruzione ha avviato nel 1999 il Progetto Speciale per l'Educazione Scientifica e Tecnologica. Il Progetto SeT ha come finalità fondamentale quella di favorire la crescita complessiva di questo tipo di cultura negli studenti migliorando la qualità dell'insegnamento.

La nostra proposta di lavoro si inserisce pienamente in questo quadro concettuale e s'appropria delle sue linee guida, proponendo un insegnamento scientifico-tecnologico basato sull'integrazione tra elaborazione delle conoscenze e attività pratico-sperimentali, una didattica per problemi e progetti, il supporto delle tecnologie informatiche e multimediali, il coinvolgimento di organizzazioni interessate alla scienza e alle tecnologie quali musei e istituti di ricerca.

L'obiettivo della seguente scheda non è tanto quello di proporre un percorso didattico esaustivo sull'argomento quanto suggerire spunti ragionati da sperimentare in classe, dove il software didattico è inserito a corredo dell'attività con il ruolo di stimolare un approccio più diretto all'argomento.

### Obiettivo 1 Conoscere le componenti dell'universo

Per il raggiungimento dell'obiettivo è consigliato svolgere le attività nella seguenza con cui sono proposte, ma è anche possibile cambiarne l'ordine di svolgimento. L'attività di verifica rimane, in ogni caso, l'attività conclusiva.

Allivila 1 Discussione collettiva finalizzata alla riattivazione delle conoscenze pregresse, alla formulazione di ipotesi, alla costruzione di nuovo sapere sull'argomento con visione di filmati tratti dal software didattico:

- **·** [Solaria Viaggio nel sistema solare](http://sd2.itd.ge.cnr.it/scripts/view.dll/direct?ID=2242)
- [Discover Astronomy](http://sd2.itd.ge.cnr.it/scripts/view.dll/direct?ID=1556)
- $\bullet$ [100 domande su ...l'Universo](http://www.linguaggioglobale.com/universo/)

Allivila2 Osservazione empirica. Suddivisa in due attività di osservazione che è preferibile svolgere a distanza di tempo l'una dall'altra per consentire una riflessione di classe o individuale.

Attivita 3 Approfondimento con il software didattico:

- [Discover Astronomy](http://sd2.itd.ge.cnr.it/scripts/view.dll/direct?ID=1556)
- [Alla scoperta del sistema solare](http://sd2.itd.ge.cnr.it/scripts/view.dll/direct?ID=1408)
- $\bullet$ [Enciclopedia dell'Universo](http://sd2.itd.ge.cnr.it/scripts/view.dll/direct?ID=3010)

 Verifica. Vengono proposte tre attività di verifica alternative. Per due di esse è necessario utilizzare un *software autore* per la realizzazione di ipermedia in classe. Essendo questa una attività collaterale rispetto all'obiettivo, ne suggeriamo solo una metodologia di lavoro, lasciando al docente la scelta del software più adatto.

#### Conoscere le componenti dell'Universo

#### **Discussione collettiva**

<span id="page-2-0"></span>Individuare una domanda - stimolo abbastanza generica del tipo: Come definiamo l'Universo?

Raccogliere le risposte / ipotesi degli alunni su un cartellone murale. Rispondere alle loro eventuali domande, curiosità e dubbi. Arrivare ad una definizione dell'Universo come l'insieme della materia distribuita nello spazio. Guidare la discussione sulle stelle, le costellazioni, le galassie, la Via Lattea, il Sole e il sistema solare. Per discussione guidata si intende l'individuazione da parte del docente di un percorso didattico a tema che si dipana attraverso una serie di domande - stimolo volte a naturalizzare e facilitare l'introduzione attiva dei contenuti nella classe. Le osservazioni degli alunni forniranno all'insegnante la base per la trattazione e definizione degli argomenti stessi.

Si suggerisce di stimolare la discussione proposta dall'insegnante con il supporto dei software *[Discover Astronomy](http://sd2.itd.ge.cnr.it/scripts/view.dll/direct?ID=1556)* e *[Solaria - viaggio nel](http://sd2.itd.ge.cnr.it/scripts/view.dll/direct?ID=2242)  [sistema solare](http://sd2.itd.ge.cnr.it/scripts/view.dll/direct?ID=2242)* che, attraverso brevi simulazioni virtuali 3D, filmati o foto, consentono di introdurre gli argomenti in modo divertente alla classe intera o a più classi su grande schermo.

La suddivisione in capitoli di ciascun argomento presentato in *Discover Astronomy* consente di guidare molto la discussione collettiva finalizzando la visione dei filmati ai temi più caldi. Inoltre la semplice strutturazione a indice del software facilita il recupero veloce e mirato del filmato richiesto che risulta di immediata fruibilità, in tempo reale rispetto alla discussione in atto.

Il software *Discover Astronomy* tratta sia argomenti generali, come ad esempio "la storia dell'universo" da cui è tratta l'immagine nella figura a fianco, sia argomenti più specifici sulla conoscenza dei corpi celesti costituenti l'Universo. In figura è ben visibile la strutturazione a indice de "La Storia dell'Universo", il sottoindice relativo alla voce "La Sfera Celeste" e l'immagine dell'animazione riguardante una parte della trattazione, ovvero "Effetti della latitudine sull'osservazione". Si noti, nella figura in basso, la barra del menu principale sempre presente, e gli strumenti per il controllo dell'animazione.

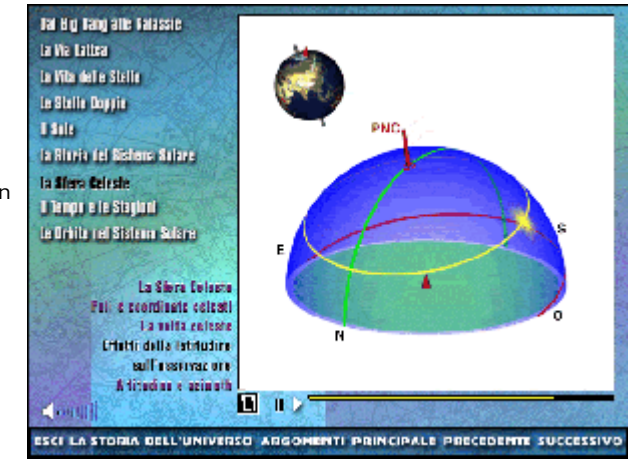

Le animazioni di *Discover Astronomy*, accompagnate da sottofondo musicale, hanno bisogno del commento del docente, che può semplicemente leggere le spiegazioni scritte visualizzate con il filmato. Il glossario e gli approfondimenti scritti, consentono un ulteriore utilizzo del software per approfondire successivamente e autonomamente gli argomenti scelti dai vari circoli di studio.

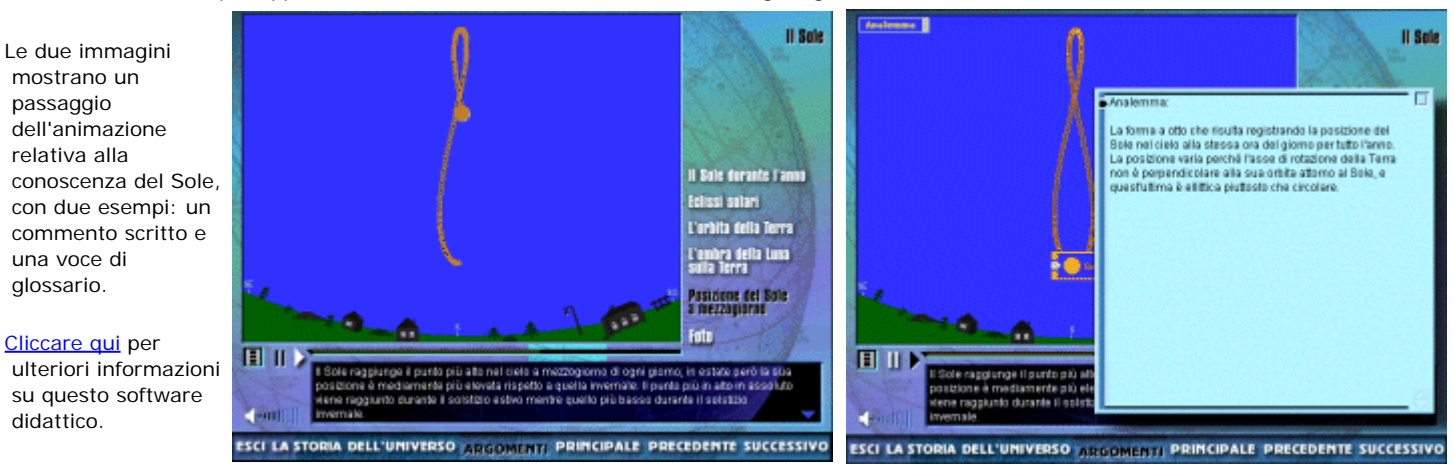

Diversamente *Solaria - viaggio nel sistema solare* propone un approccio più giocoso alla materia tramite la simulazione del viaggio su una astronave spaziale. Gli utenti/passeggeri dell'astronave, tra avvincenti effetti sonori d'atmosfera, compiono missioni spaziali che consentono di muoversi tra i pianeti ricostruiti in ambienti 3D, o direttamente sulle loro orbite. Ciascuna missione spaziale consente di riportare notizie e visionare filmati e/o animazioni relative all'argomento presentato.

Tutti i filmati sono commentati da una voce narrante, che spesso è disponibile anche in forma di commento scritto, modalità comunicativa che in questo contesto d'uso risulta meno interessante. Sono disponibili filmati introduttivi sui pianeti del sistema

L'immagine è tratta da una animazione relativa alle eclissi solari e lunari. Nella parte bassa dell'immagine è visibile la plancia di comando dell'astronave che consente di navigare nel filmato e nel software.

[Cliccare qui p](#page-2-0)er ulteriori informazioni su questo software didattico.

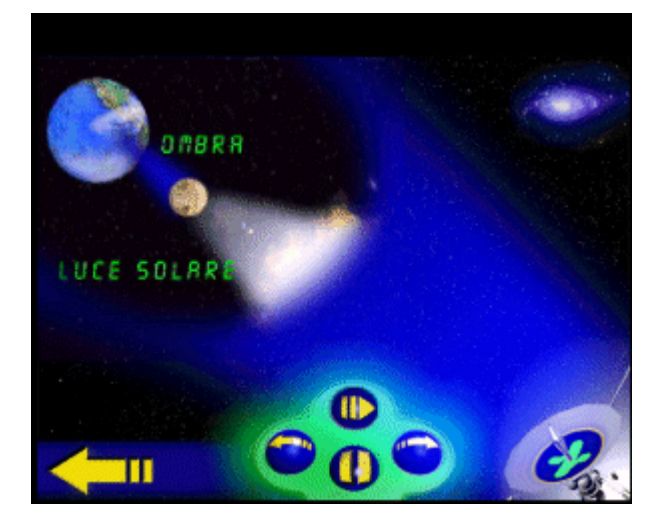

 solare, sugli strumenti dell'osservazione spaziale, sulla vita dell'uomo nello spazio.

Per ulteriori spunti di discussione suggeriamo al docente la visione del sito web *["100 domande su ...l'Universo"](http://www.linguaggioglobale.com/universo/)* tratto dall'opera di consultazione *Conoscere l'Universo.* Il sito propone domande e risposte suddivise per argomenti: la storia dell'universo, come è fatto l'Universo, il sistema solare, la storia delle idee, l'esplorazione spaziale. In figura è visibile, a sinistra, l'elenco delle domande su "La storia delle idee" e nella parte destra dell'immagine la risposta ad una domanda dell'elenco.

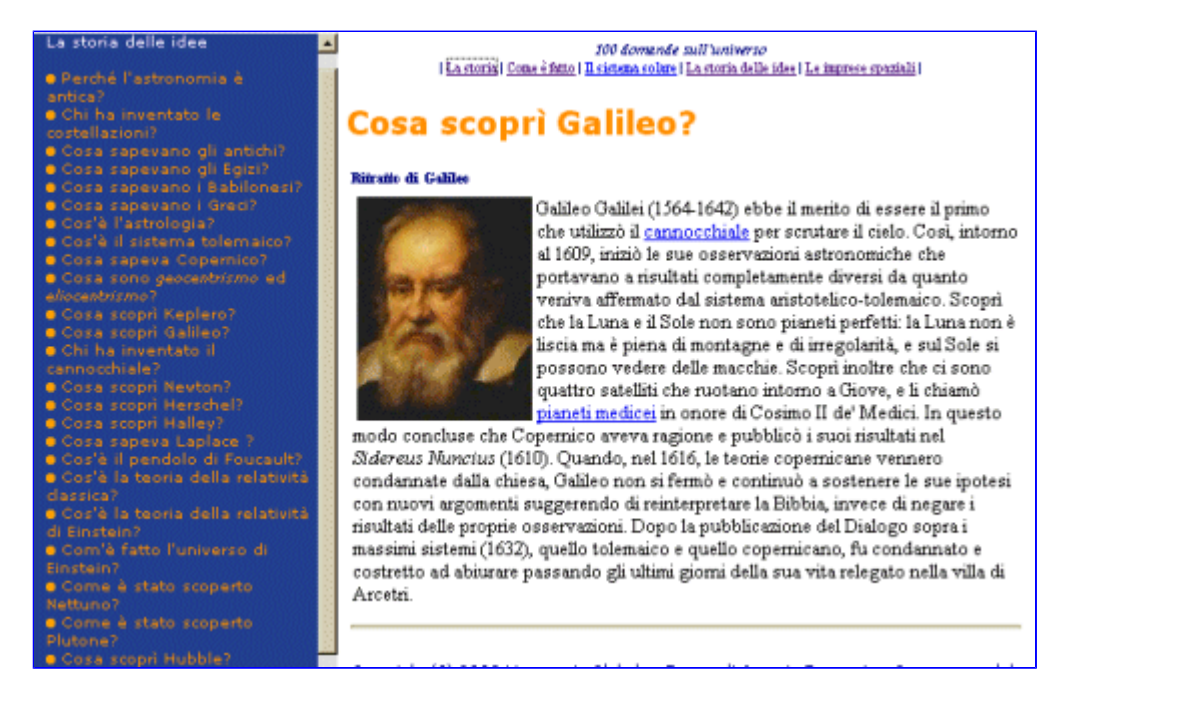

<span id="page-4-0"></span>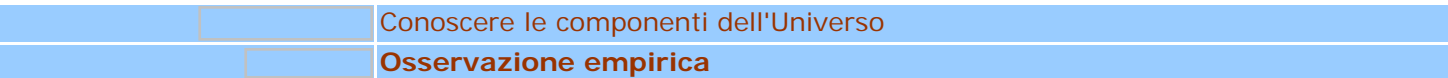

2.a Osservazione ad occhio nudo. I bambini osserveranno ad occhio nudo il cielo cercando di individuare stelle, costellazioni, Via Lattea, Sole. I dati empirici raccolti forniranno alla classe lo spunto per ritornare sugli argomenti oggetto di studio.

2.b Visita all'Osservatorio Astronomico. Osservazione diretta del cielo attraverso l'uso di strumentazione appropriata. Questa seconda pratica empirica permetterà all'alunno di dettagliare la sua osservazione, conoscere direttamente un osservatorio astronomico e i suoi strumenti astronomici.

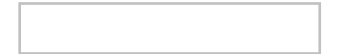

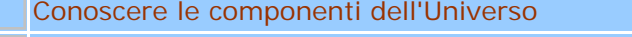

#### **Approfondimento con il software didattico**

<span id="page-5-0"></span>Questo tipo di attività, che si potrebbe definire anche circolo di studio, propone l'utilizzo di software didattico specifico sull'argomento al fine di promuovere un apprendimento autonomo e intenzionale volto a favorire la rielaborazione e ritenzione delle conoscenze.

Disponendo di 3/4 software si chiederà alla classe di costituire 3 o 4 circoli di studio sull'argomento trattato. Il circolo di studio consiste nell'aggregazione spontanea, sulla base di interessi comuni, di un certo numero variabile di alunni. L'obiettivo del circolo di studio sarà quello di approfondire determinati temi inerenti all'argomento Universo e di mettere a disposizione, attraverso la relazione orale, questo sapere agli altri circoli di studio.

*[Discover Astronomy](http://sd2.itd.ge.cnr.it/scripts/view.dll/direct?ID=1556)*, *[Alla scoperta del sistema solare](http://sd2.itd.ge.cnr.it/scripts/view.dll/direct?ID=1408)* e *[Enciclopedia dell'universo](http://sd2.itd.ge.cnr.it/scripts/view.dll/direct?ID=3010)*, sono attualmente i software più recenti per gli approfondimenti tematici.

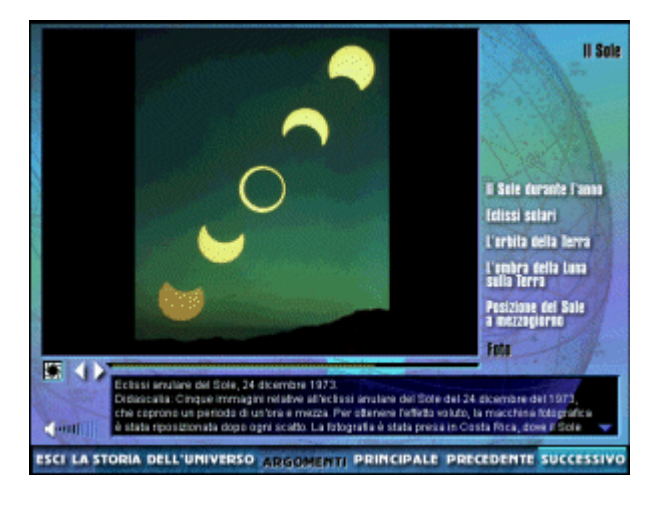

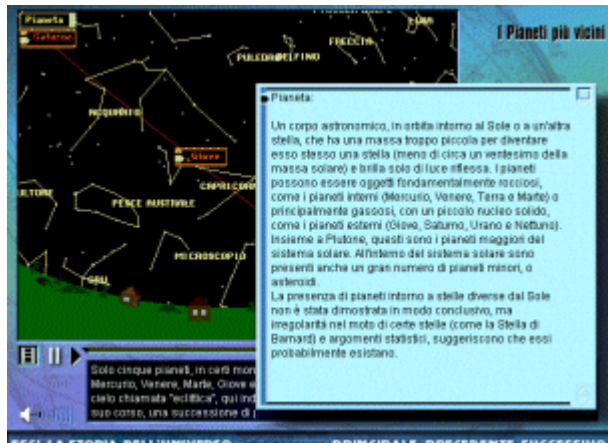

**THE PRINCIPALE PRECEDENTE SUCCESSIVO ESCI LA STORIA** 

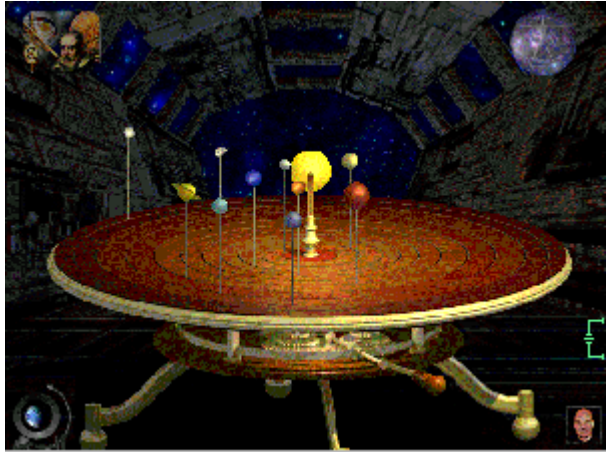

*Discover Astronomy*, precedentemente introdotto, è utile qui sia per i numerosi argomenti trattati, sia per le molte spiegazioni scritte di approfondimento scientifico.

[Cliccare qui](#page-5-0) per ulteriori informazioni sul software didattico.

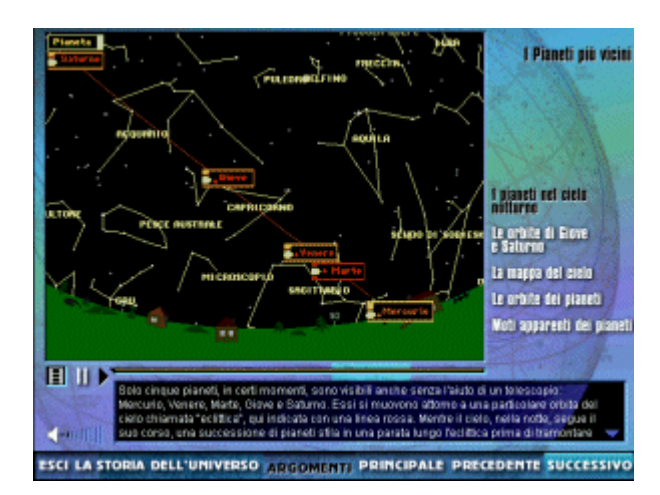

*Alla scoperta del sistema solare* risulta divertente e attuale nella modalità comunicativa. E' ambientato nello spazio buio che l'utente esplora aiutato dalla narrazione del capitano Patrick Stewart, protagonista di Star Trek, nota serie di telefilm di fantascienza. Argomento principale da esplorare in questa fase è la conoscenza scientifica dei pianeti del sistema solare, ma sono argomentati anche la storia dell'astronomia e la tecnologia nello spazio.

L'interfaccia è amichevole e diretta consente una buona navigazione tra gli argomenti trattati in forma di testi scritti, immagini, qualche video, tutto con accompagnamento sonoro di sottofondo. Dispone di articoli tematici e di un ricco glossario astronomico che insieme alla possibilità di stampare documenti testuali interni, rendono il software un buon strumento per ricerche ed approfondimenti tematici. Quiz giocosi in autovalutazione alleggeriscono lo studio degli argomenti.

[Cliccare qui](#page-5-0) per ulteriori informazioni su questo software didattico.

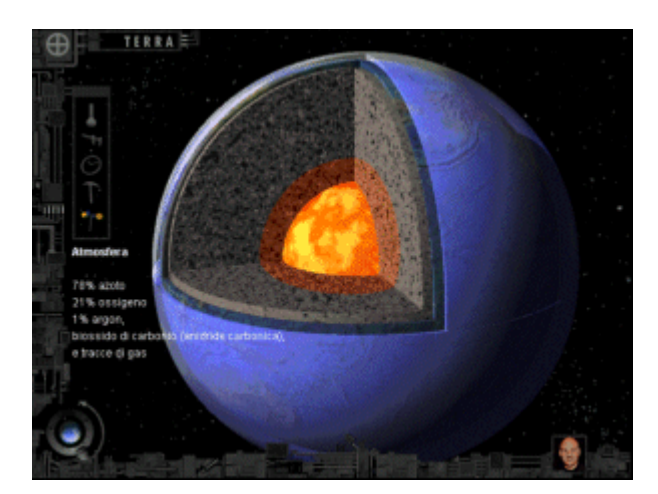

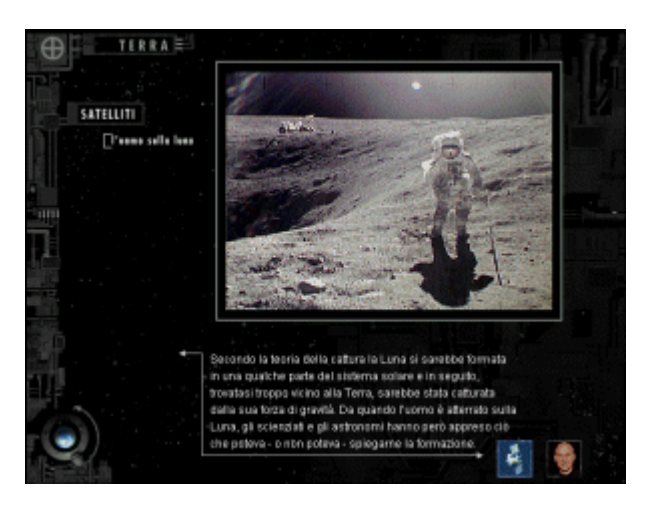

*Enciclopedia dell'universo*, opera di consultazione sui principali elementi costituenti l'Universo, consente ricerche semplici e avanzate (AND/OR) di voci che vengono descritte sinteticamente e talvolta accompagnate da immagini e/o brevi filmati. Dispone di varie indicizzazioni delle voci (per tipologia, per argomenti) e di molti collegamenti ipermediali tra le varie parti tra cui risulta molto utile la possibilità di saltare da una voce ad un'altra cliccando su un termine all'interno di una qualsiasi descrizione, che lo rendono un buon strumento per la puntualizzazione terminologica astronomica. Al suo interno un semplice atlante astronomico consente di ricostruire la posizione e il nome degli elementi osservati nel cielo.

[Cliccare qui](#page-5-0) per ulteriori informazioni su questo software didattico.

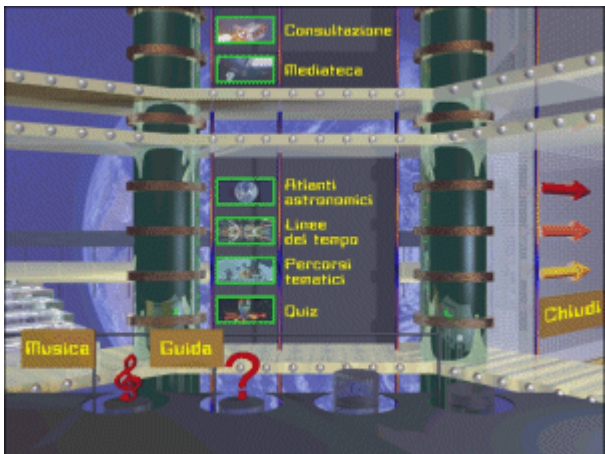

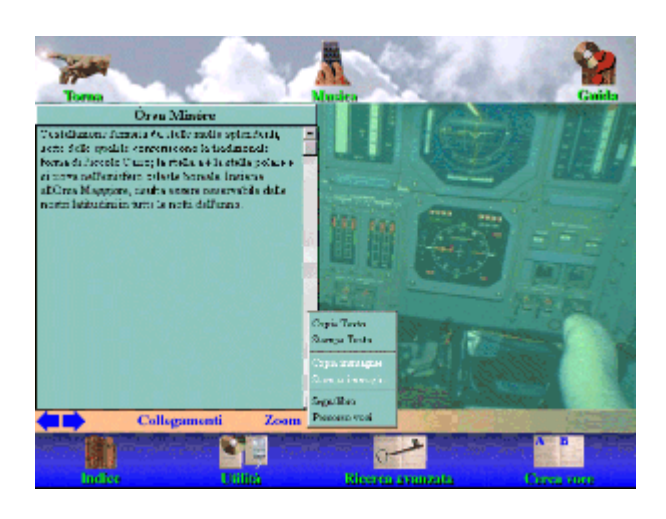

## ESEGUI IL PERCORSO

## Obiettivo 2 Considerare alcune forme di interazione fra Uomo e Universo

L'obiettivo può inglobare attività interdisciplinari che possono essere svolte o approfondite con i docenti delle rispettive materie, quali fisica e/o scienze naturali

Allivita 1 Discussione collettiva finalizzata alla formulazione di ipotesi e alla costruzione di nuovo sapere sull'argomento.

Attività2 Osservazione empirica.

Attivita 3 Approfondimento con il software didattico:

- $\bullet$  [Gaia](http://sd2.itd.ge.cnr.it/scripts/view.dll/direct?ID=2609)
- [Phenomena](http://sd2.itd.ge.cnr.it/scripts/view.dll/direct?ID=2610)
- **•** [Invenzioni e Inventori](http://sd2.itd.ge.cnr.it/scripts/view.dll/direct?ID=1627&PG=0)
- [L'energia e ...Noi](http://sd2.itd.ge.cnr.it/scripts/view.dll/direct?ID=3113)

Attivita 4 verifica.

<span id="page-8-0"></span>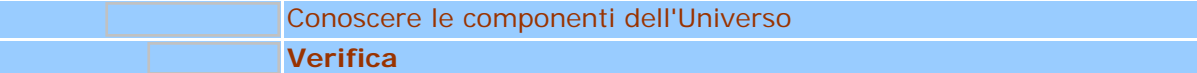

4.a Costruzione di un ipertesto come attività di verifica. Si propone alla classe di costituirsi in piccoli gruppi di lavoro e di scegliere uno fra gli argomenti trattati (stelle, costellazioni, galassie, sistema solare) di maggior interesse per il gruppo. Lo scopo è quello di realizzare dei piccoli ipermedia a tema. [Cliccare qui](#page-8-0) per vedere una proposta metodologica di progettazione/realizzazione di un ipertesto/ipermedia con la classe.

4.b Costruzione di un vocabolario astronomico ipermediale costituito da lemmi, definizioni, esempi, immagini, disegni. Si propone alla classe di costituirsi in piccoli gruppi. Un gruppo di alunni può occuparsi dei lemmi e definizioni, altri di trovare esempi e casi, ed altri ancora delle immagini e dei disegni. [Cliccare qui](#page-8-0) per vedere una proposta metodologica di progettazione/realizzazione di un ipertesto/ipermedia con la classe.

4.c Costruzione di un gioco a quiz che riutilizzi la terminologia e i concetti astronomici appresi. Si propone la divisione della classe in due squadre. Ogni squadra progetta 10 quiz sull'argomento e 30 risposte (3 risposte a quiz di cui solo una è la corretta) da sottoporre alla squadra avversaria.

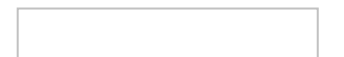

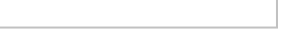

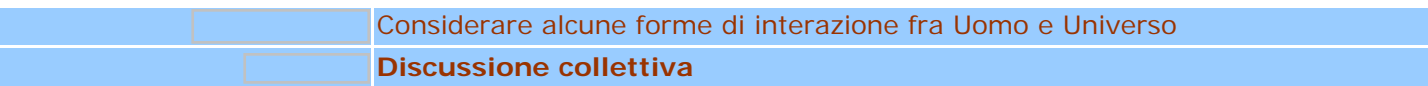

Discussione collettiva finalizzata alla riflessione sulle forme di interazione fra l'Universo e l'Uomo.

Si individua una domanda - stimolo, per esempio: Quale importanza ha il sole sulla vita terrestre?

Chiediamo agli alunni di immaginare che cosa accadrebbe se non ci fosse più il sole. Descriviamo con i loro commenti, che annoteremo su un cartellone murale, un'atmosfera di buio, freddo e assenza di vita / estinzione.

Introduciamo i concetti di energia solare, fotosintesi e catena alimentare. Soffermiamoci sul sole come fonte di energia gratuita per produrre elettricità, sull'importanza delle piante verdi per la vita sulla terra. Consideriamo gli effetti negativi del disboscamento, inquinamento e buco dell'ozono come forme di interazione negativa dell'Uomo.

Portiamo la discussione sull'alta tecnologia per lo spazio: laboratori scientifici per esperimenti in assenza di gravità, satelliti artificiali per lo sfruttamento della luce solare e per le Telecomunicazioni, sonde interplanetarie per la mappatura dei pianeti, radiotelescopi ecc. Al fine di non sconfinare eccessivamente chiediamo agli alunni come definirebbero l'attività di esplorazione dell'Uomo nello spazio. Una forma di interazione positiva o negativa?

*Si consiglia una visita guidata ad un museo di scienza e tecnica che ospiti esemplari e riproduzioni di invenzioni tecnologiche per lo spazio.*

#### Considerare alcune forme di interazione fra Uomo e Universo

#### **Osservazione empirica**

<span id="page-10-0"></span>Facciamo sperimentare direttamente ai ragazzi l'importanza del sole per la crescita delle piante.

- Si scelgono due piantine uguali.
- $\bullet$ Si dispone una al buio e l'altra alla luce del sole.
- Si curano alla stessa maniera.  $\bullet$
- Dopo due settimane si confrontano le piantine e si registrano tutte le osservazioni insieme alle ipotesi sulle cause delle differenze riscontrate.

Terminato l'esperimento esponiamo alla luce la pianta rimasta al buio!

<span id="page-11-0"></span>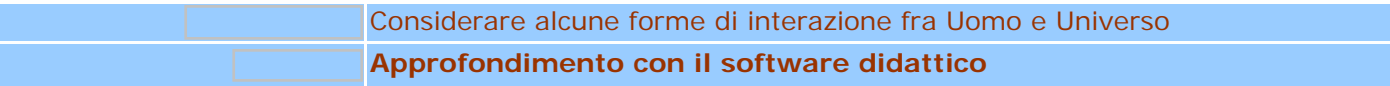

Questo tipo di attività propone l'utilizzo di software didattico specifico sull'argomento al fine di promuovere un apprendimento autonomo e intenzionale volto a favorire la rielaborazione e ritenzione delle conoscenze. Disponendo di 3/4 software si chiederà alla classe di costituire 3 o 4 circoli di studio sull'argomento trattato. L'obiettivo dei circoli di studio sarà quello di approfondire i temi inerenti all'argomento Uomo / Universo e di mettere a disposizione, attraverso la relazione orale, questo sapere agli altri circoli di studio.

*[Gaia](http://sd2.itd.ge.cnr.it/scripts/view.dll/direct?ID=2609)*, *[Phenomena](http://sd2.itd.ge.cnr.it/scripts/view.dll/direct?ID=2609)* e *[Invenzioni e Inventori](http://sd2.itd.ge.cnr.it/scripts/view.dll/direct?ID=1627&PG=0)* trattano diversi argomenti e consentono di introdurre in modo naturale e realistico altri temi disciplinari collegati alle forme di interazione tra l'universo e l'uomo: biologia, fisica, ecologia, tecnologia. I primi due software stimolano l'attenzione tramite schede interattive e belle simulazioni 3D che catturano l'attenzione e contribuiscono a facilitare un apprendimento attivo. Le simulazioni sono accompagnate da spiegazione narrata. L'interfaccia gradevole, intuitiva, con pochi essenziali elementi consente l'immediata comprensione/fruizione del software. E' necessario installare un browser per visualizzare il software.

*[Gaia](http://sd2.itd.ge.cnr.it/scripts/view.dll/direct?ID=2609)*, tratta i temi dell'educazione ambientale di cui di nostro interesse sono in particolare l'aria, l'inquinamento atmosferico, il buco dell'ozono, l'effetto serra.

[Cliccare qui](#page-11-0) per ulteriori informazioni su questo software.

In figura è visualizzato un esempio di scheda su "L'effetto serra" con le note esplicative del fenomeno e a fianco una animazione. In basso sono disponibili i collegamenti ad argomenti correlati presentati su altre schede. Nella parte alta il menu principale è sempre disponibile.

# L'effetto serra

L'effetto serra è il fenomeno per il quale le radiazioni termiche emesse dalla superficie terrestre, riscaldata dai raggi del Sole, non si disperdono nello spazio, ma rimangono nell'atmosfera. Senza l'effetto serra, indispensabile alla vita, la temperatura media sulla Terra scenderebbe a circa -18 °C. Il pericolo, quindi, non è l'effetto serra, ma il suo aumento, causato dall'immissione nell'atmosfera di una serie di gas inquinanti. Uno di questi è l'anidride carbonica, che trattiene le radiazioni termiche facendo aumentare la temperatura sulla superficie terrestre. La temperatura media sulla Terra è aumentata di circa mezzo grado negli ultimi cento anni, e si prevede che entro il 2000 l'effetto serra potrebbe farla aumentare di un altro grado. Anche se questi cambiamenti non sono avvertiti dagli esseri umani, essi provocano sul nostro pianeta gravi danni ambientali come la siccità e lo scioglimento dei ghiacciai, che a sua volta provoca un innalzamento del livello dei mari e rischia di sommergere città come Venezia eAmsterdam.

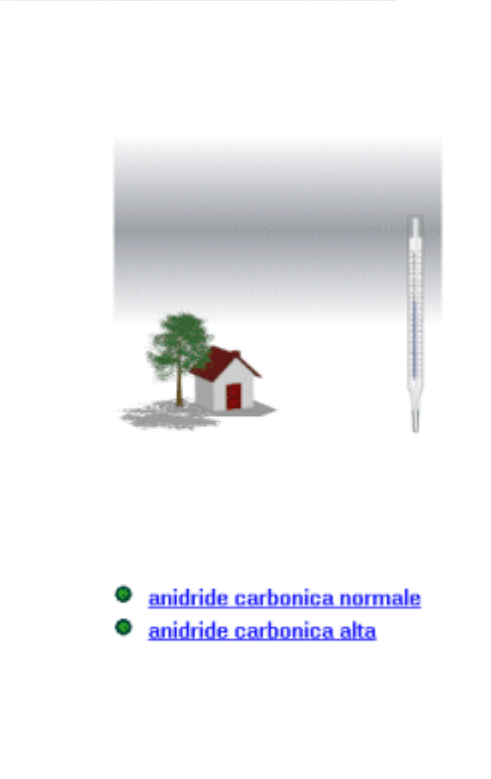

## Argomenti correlati

L'inquinamento atmosferico Il buco dell'ozono

*[Phenomena](http://sd2.itd.ge.cnr.it/scripts/view.dll/direct?ID=2610)* è utile per temi di astronomia quali le orbite dei pianeti, maree, e di biologia ovvero la fotosintesi clorofilliana sperimentata in precedenza dagli allievi.

*Phenomena* offre un ambiente costruttivo consentendo di modificare alcuni parametri nelle simulazioni: ciò permette agli allievi di avvicinarsi col metodo scientifico della sperimentazione alla comprensione dei vari fenomeni. [Cliccare qui](#page-11-0) per ulteriori informazioni su questo software.

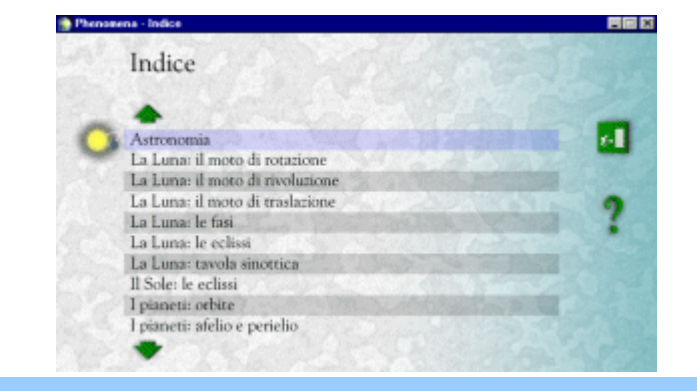

*Phenomena* tratta vari argomenti di geografia e scienze naturali, descrivendo i fenomeni della natura attraverso chiare ed efficaci animazioni tridimensionali interattive. Sull'argomento fotosintesi è possibile visionare la simulazione del

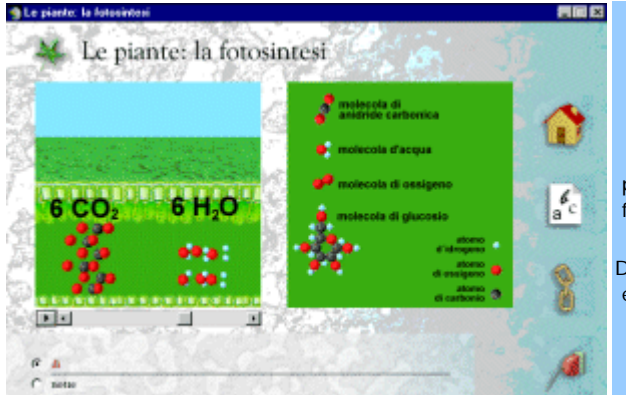

 processo biochimico con una bella simulazione di cui è visibile una immagine a fianco.

Dal software *Phenomena* sono inoltre possibili collegamenti ad argomenti correlati e glossario.

*[Invenzioni e Inventori](http://sd2.itd.ge.cnr.it/scripts/view.dll/direct?ID=1627&PG=0)* è un'opera di consultazione con un approccio efficace e diretto agli argomenti relativi all'ambiente e alta tecnologia: centrale solare, satellite artificiale, sonda spaziale, radiotelescopio, radiotelescopio, space shuttle, stazione spaziale, telescopio spaziale, tuta spaziale. L'interfaccia colorata, fresca con schermate chiare e diversificate per ogni tipologia di trattazione: scheda argomento, introduzione, tabella, indice argomenti, elenco voci,…La musica di sottofondo è scelta dall'utente tra quelle disponibili (jazz, blues,..) Il menù di navigazione a scomparsa è sempre disponibile. Le funzionalità dell'interfaccia sono completamente spiegate e illustrate all'interno del cd in modo interattivo, e pertanto intuitivamente chiaro.

[Cliccare qui](#page-11-0) per ulteriori informazioni su questo software.

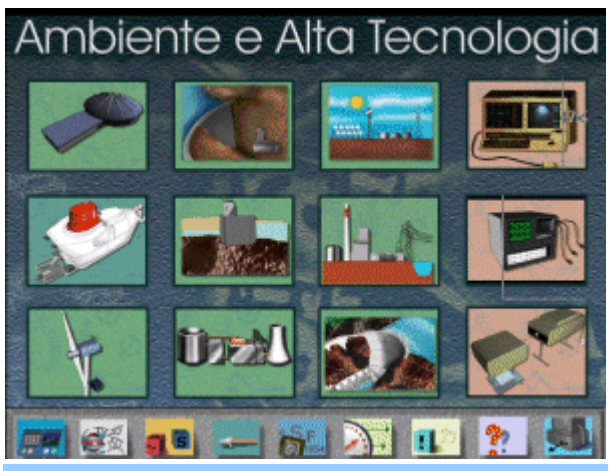

La figura a sinistra mostra l'interfaccia con gli argomenti principali disponibili ed in basso la barra degli strumenti di navigazione, sempre disponibile a scomparsa. Le opzioni funzionali, tra cui la stampa e la copia di testi e immagini, ne consentono il massimo utilizzo e il riutilizzo per approfondimento e ricerche, e in attività di rielaborazione e sintesi.

I collegamenti tra le varie parti sono molto curati e intuitivi: argomenti correlati, articoli, filmati, animazioni esplicative, immagini, albero cronologico, esposizione dei principi scientifici sottesi.

In questa figura vi è un esempio di trattazione di un argomento, "Sonda Spaziale", con il menu a fianco che rende disponibili i principi scientifici e di funzionamento e altri documenti testuali correlati all'argomento.

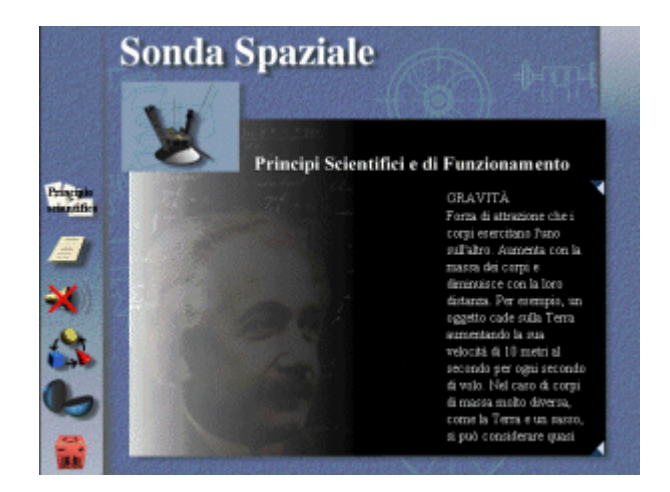

*[L'energia e ...Noi](http://sd2.itd.ge.cnr.it/scripts/view.dll/direct?ID=3113)* è un esempio di ipertesto realizzato da una scuola media superiore del Comune di Genova, che può essere utilizzato per l'approfondimento del tema energia.

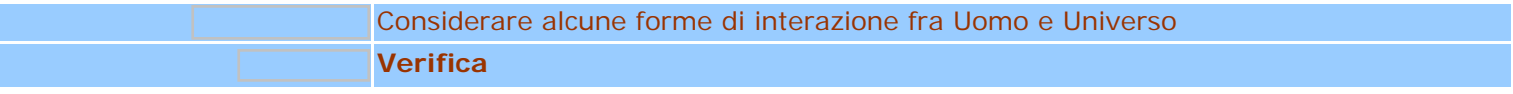

#### 4.a Stesura di un glossario con i concetti e le parole chiave di nuova acquisizione

4.b Schede di verifica volte alla comprensione e all'uso da parte del discente del linguaggio scientifico appreso. L'insegnante preparerà delle schede strutturate in domande che richiedono all'alunno di dare definizioni puntali e precise, ad esempio:

- che cosa significa fotosintesi?
- definisci il buco dell'ozono

oppure schede strutturate in definizioni date e termini appropriati da collegare.

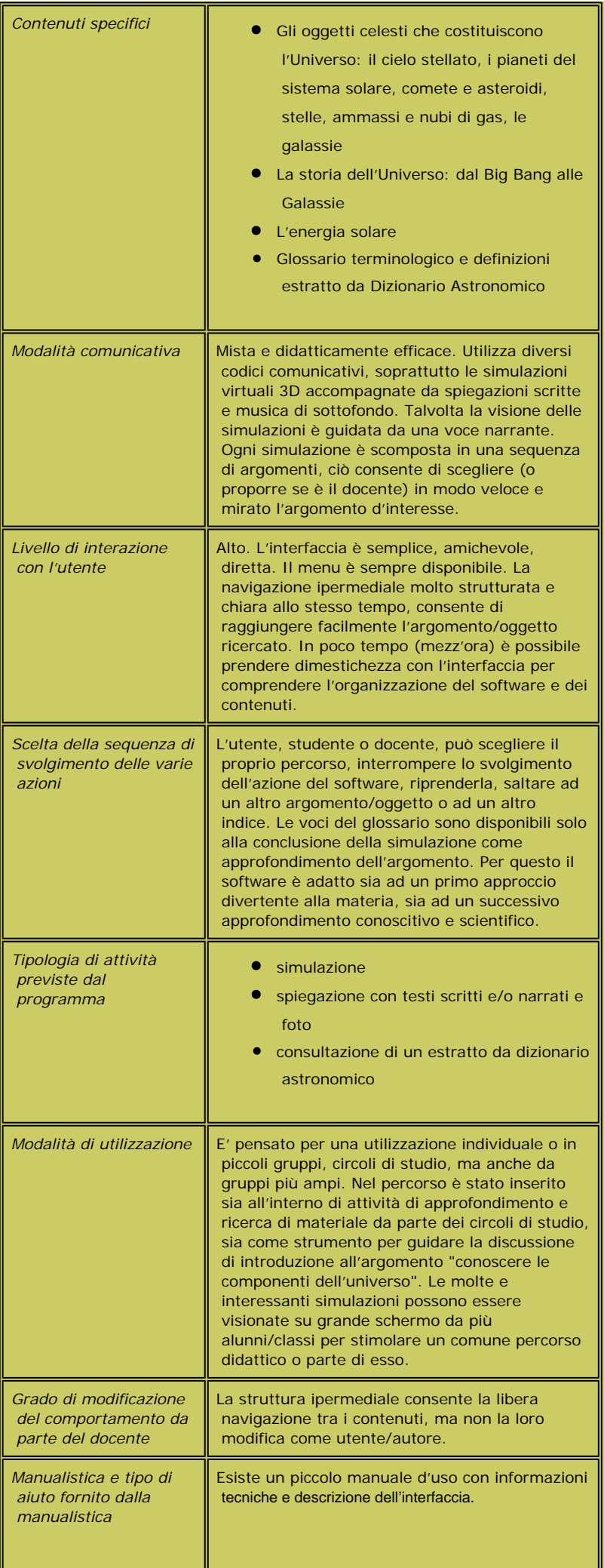

## Discover astronomy

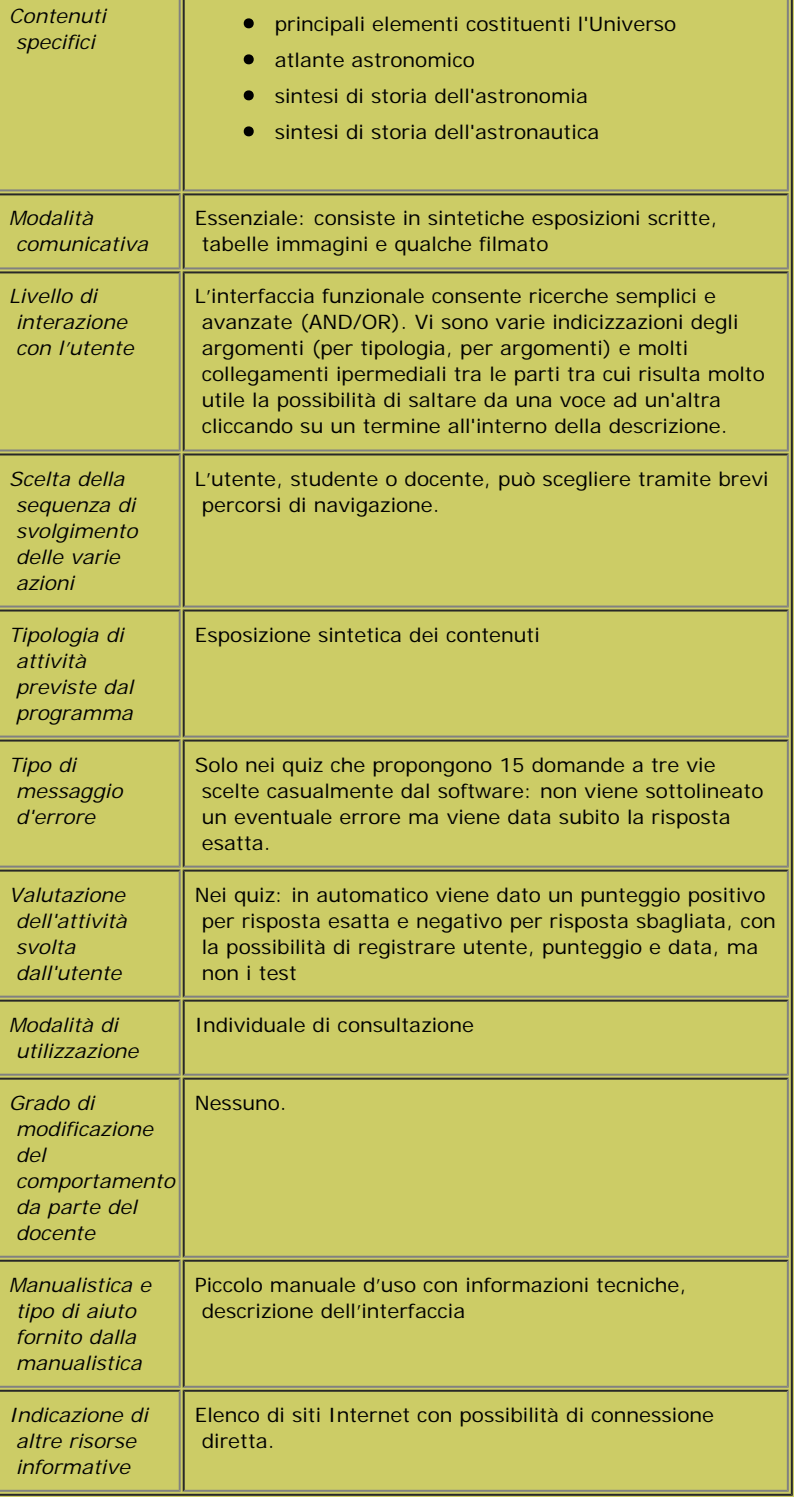

## Enciclopedia dell'universo

**1.** *Presentazione alla classe degli obiettivi e del gruppo di lavoro*, con eventuali operatori esterni se necessari.

**2.** *Visione collegiale e per gruppi di ipertesti* realizzati da altre scuole e/o commerciali, allo scopo di individuare e comprendere le caratteristiche fondamentali di un ipertesto, ovvero nodi, link, struttura dell'ipertesto e il concetto di multimedialità.

**3.** *Familiarizzazione a piccoli gruppi, due o tre ragazzi per PC, con software di scrittura e di disegno*, assegnando semplici compiti a ciascun gruppo ad esempio trascrizione di un testo dato, realizzazione di un disegno.

**4.** *Progettazione e realizzazione dell'ipertesto*. L'attività è suddivisa nelle fasi seguenti di cui alcune svolte collegialmente da tutta la classe, altre possono essere assegnate a gruppi più piccoli, due o tre ragazzi per PC, che interagiscono tra di loro:

- **raccolta del materiale**, testi, immagini, audio, e strutturazione dell'ipertesto cartaceo sul cartellone, cui partecipa l'intera classe.
- **acquisizione del materiale cartaceo al computer** e eventuale produzione di nuovo materiale al computer, utilizzando software per scrivere, disegnare, software specifico per il trattamento delle immagini (consigliato Paint Shop Pro versione freeware scaricabile dalla rete) e software per trattamento audio (è sufficiente il registratore di suoni in dotazione di Windows95 e superiore). Si consiglia di dividere la classe in gruppi stabili, ciascuno con un preciso compito: gruppo progettisti che registra su cartellone nomi dei file e dei PC, gruppo disegnatori, gruppo scrittori, gruppo musicisti lasciando qualche margine di libertà ai singoli allievi per integrarsi dinamicamente in altri gruppi e svolgere a turno i vari compiti o specializzarsi in uno solo di essi. Secondo la stessa organizzazione dei gruppi, ciascun computer del laboratorio potrà essere dedicato a raccogliere materiale diverso: un computer collegato ad uno scanner per l'acquisizione e il trattamento delle immagini, uno o più computer per disegnare, uno o più per i testi, uno dedicato alla digitalizzazione e trattamento dei suoni.
- **costruzione delle pagine dell'ipertesto** con utilizzazione di software autore scelto dal docente, previa familiarizzazione d'uso del software stesso. Consiste nel collocare e organizzare il materiale digitalizzato sulle pagine dell'ipertesto, come da progetto. Questa fase può essere svolta a piccoli gruppi (non necessariamente gli stessi della fase precedente) che a rotazione su un solo PC realizzano una porzione dell'ipertesto. Se vogliamo far lavorare i gruppi in parallelo, ciascuno su un PC può realizzare la porzione dell'ipertesto assegnata al gruppo. In questa modalità di lavoro, tutte le porzioni devono poi essere copiate su un solo computer per consentire lo svolgimento della fase successiva.
- **realizzazione dell'ipertesto finale**: assemblaggio delle pagine/porzioni con inserimento dei link ovvero di bottoni e parole calde per collegare le pagine secondo la struttura definita su cartellone e verifica generale di funzionamento. L'ipertesto/ipermedia è pronto!

*L'acquisizione delle competenze tecniche minime per la progettazione/realizzazione dell'ipertesto è graduale, piuttosto veloce e contestuale all'attività stessa.*

*L'aspetto più delicato dell'attività è invece l'organizzazione del materiale digitalizzato, che dipende da una buona organizzazione del laboratorio informatico. Il laboratorio informatico sarà costituito da PC multimediali e almeno uno scanner e una stampante.*

*In una attività di classe dove alcuni compiti specifici siano assegnati a piccoli gruppi che interagiscono per l'assemblaggio finale di ogni materiale e/o parte realizzata, una buona organizzazione consiste nel disporre di una rete locale di computer, in modo da consentire il recupero del materiale "conservato" su ciascun elaboratore, da qualsiasi PC del laboratorio.*

*I tempi variano sulla base dell'organizzazione del laboratorio, delle competenze tecniche del gruppo operativo (docenti/studenti) e delle dimensioni dell'ipertesto ovvero della quantità di materiale da inserire. Una stima ragionevole è di 8 ore per i punti 1., 2. e 3., da suddividere in più giorni. Per la progettazione/realizzazione di un ipertesto di dieci pagine come al punto 4. possono essere sufficienti venti ore di laboratorio, suddivise in più giorni con una frequenza media di due ore al giorno.*

#### Ipertesti

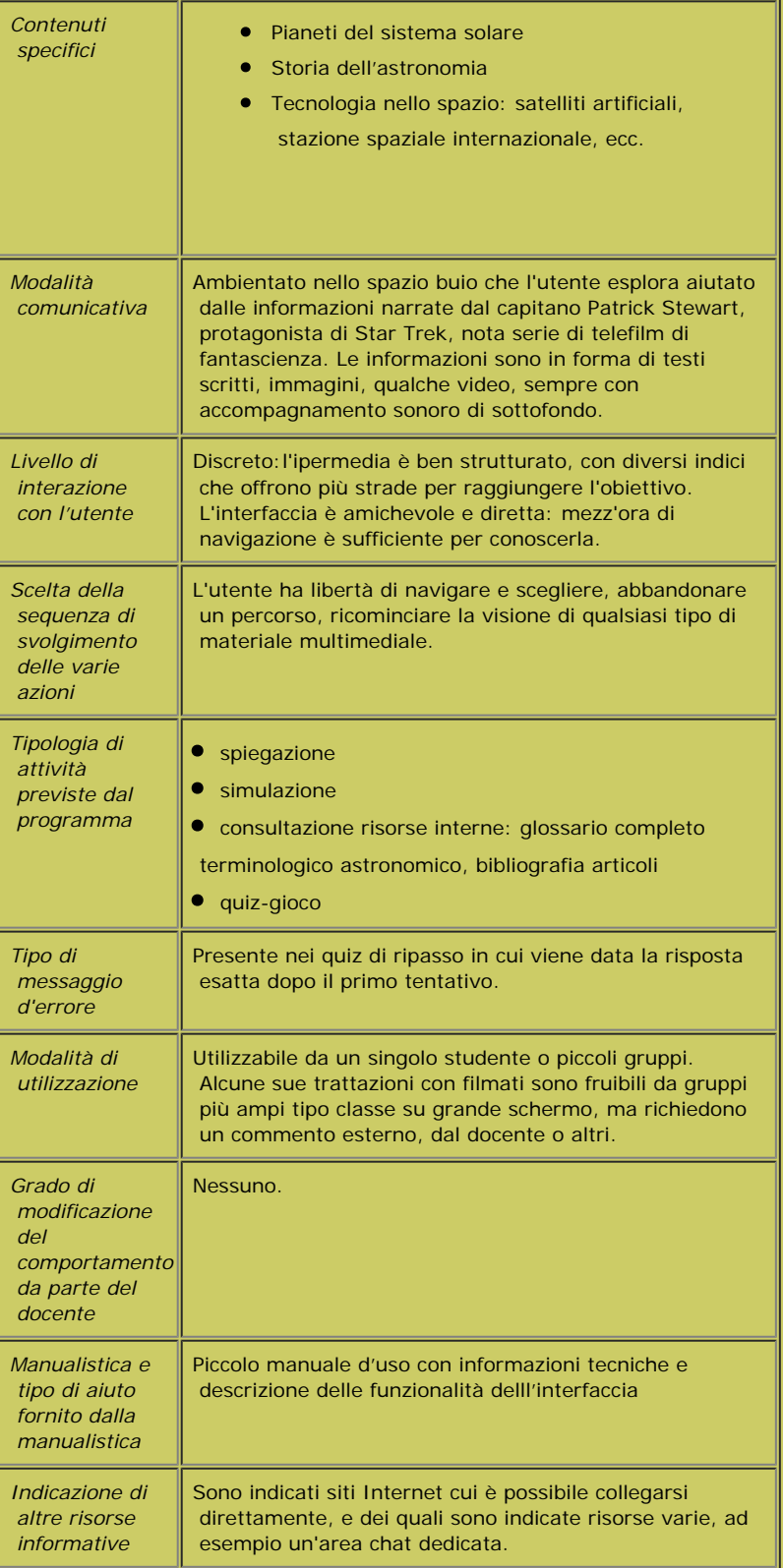

Solare

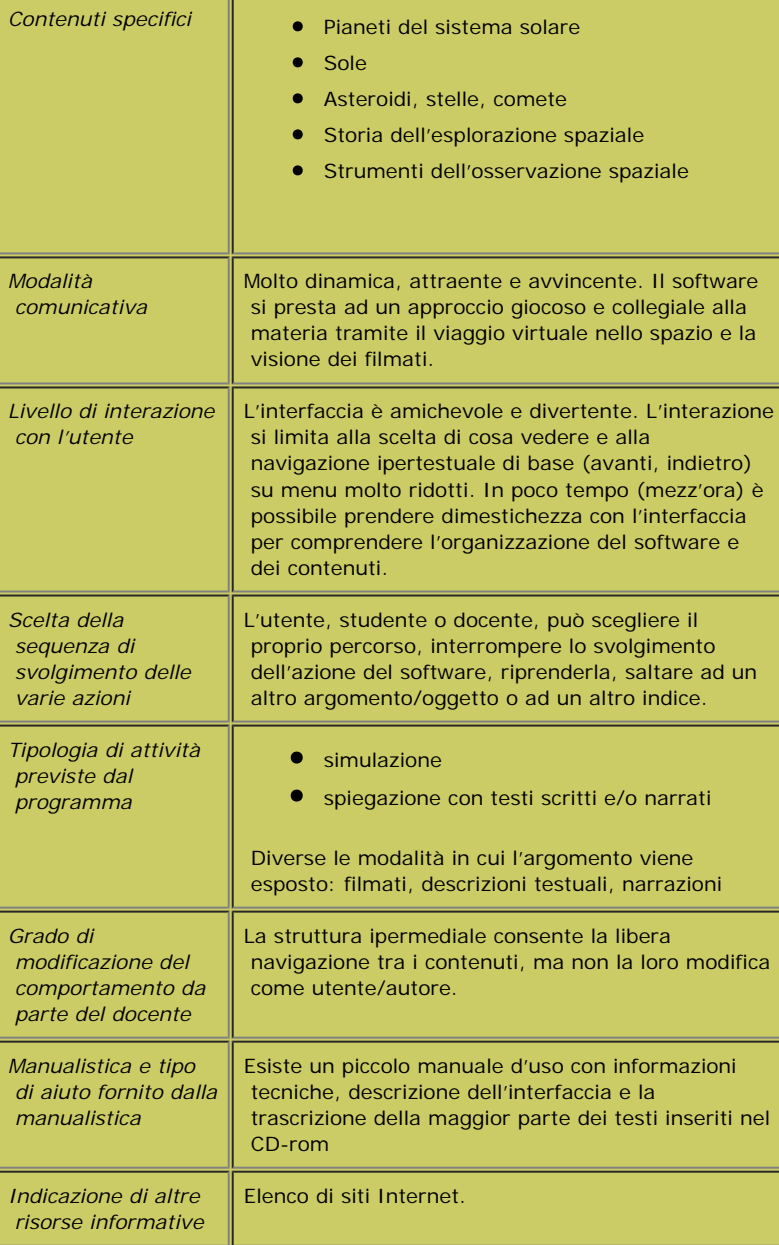

Solaria

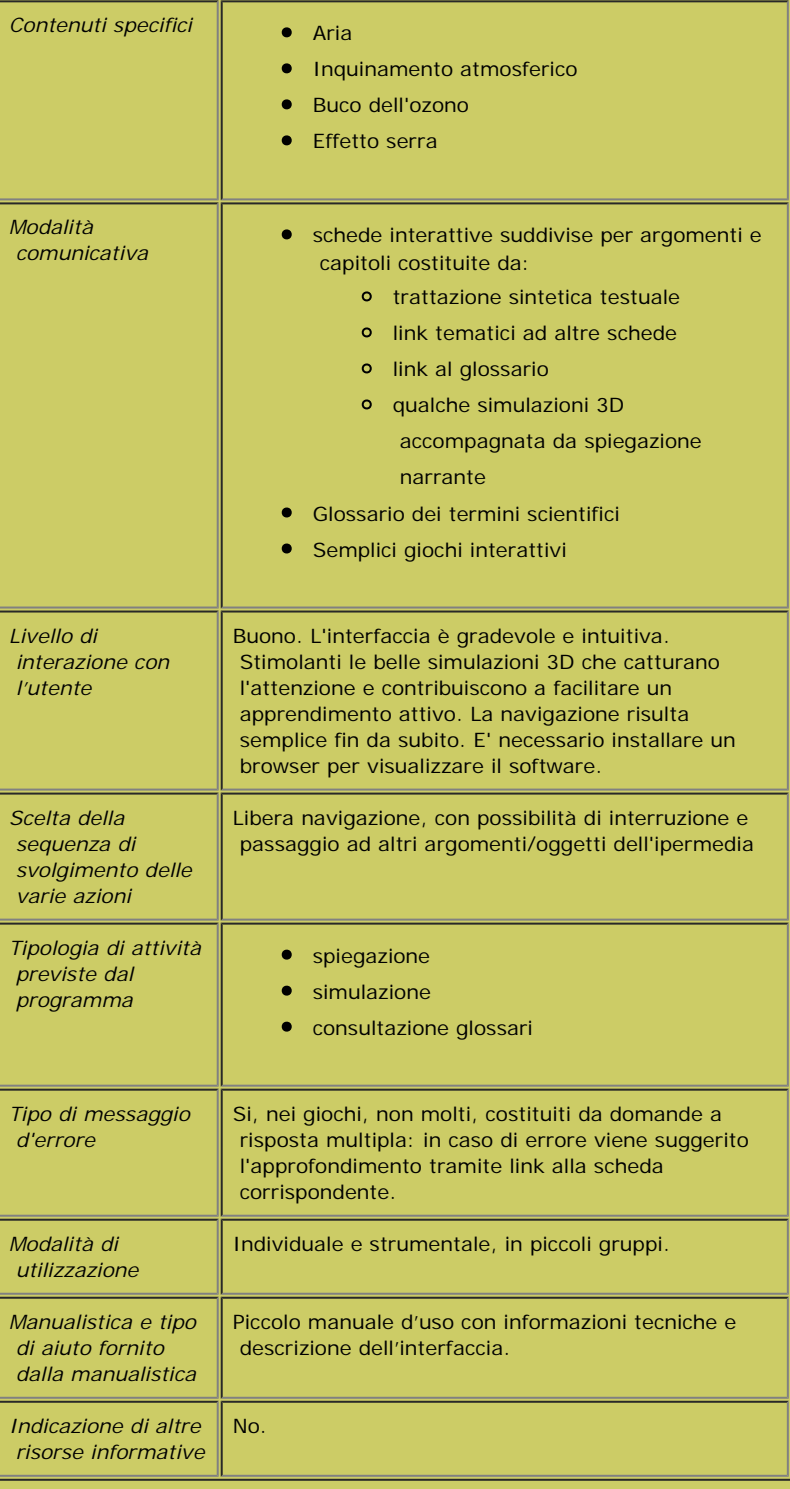

Gaia

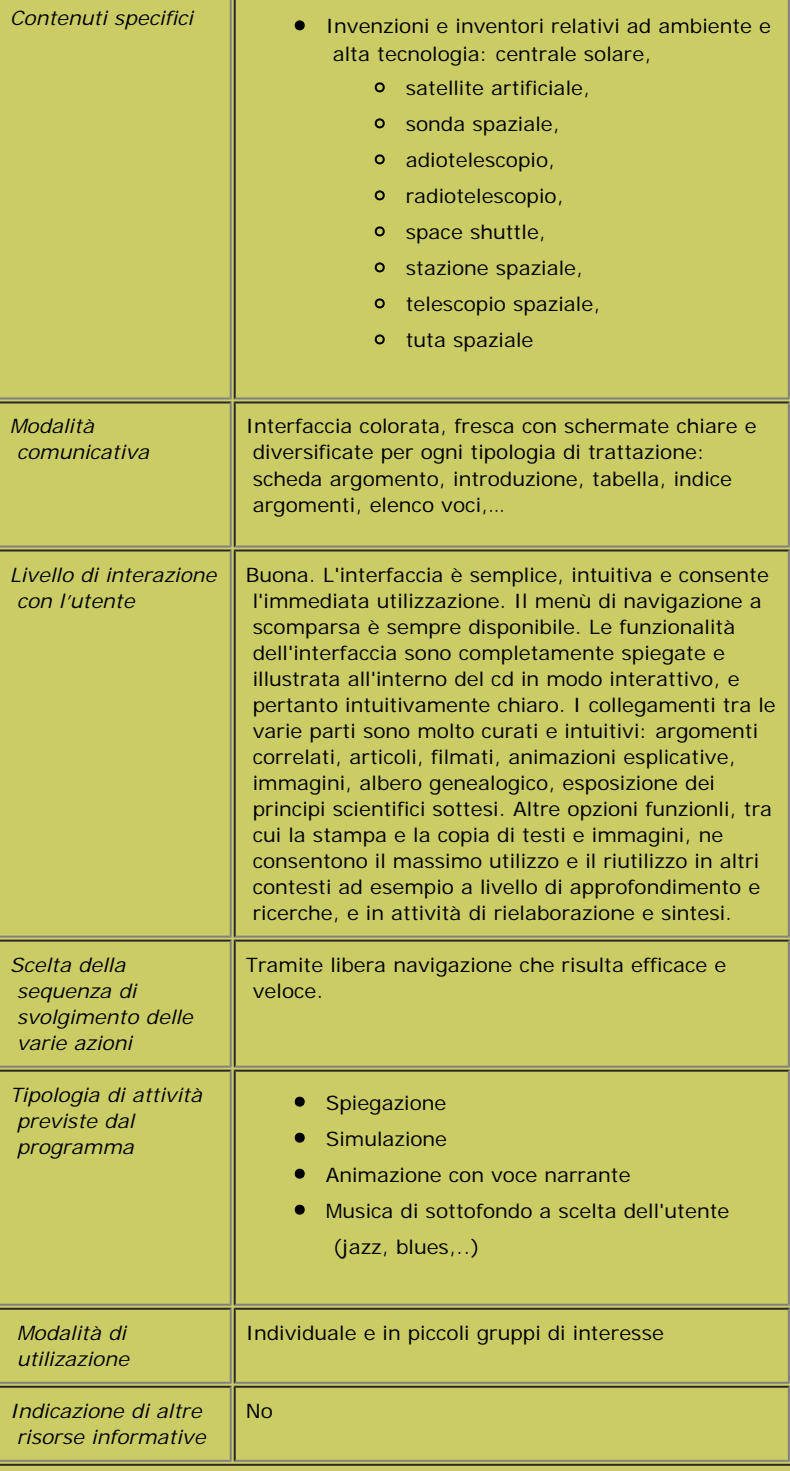

### Invenzioni

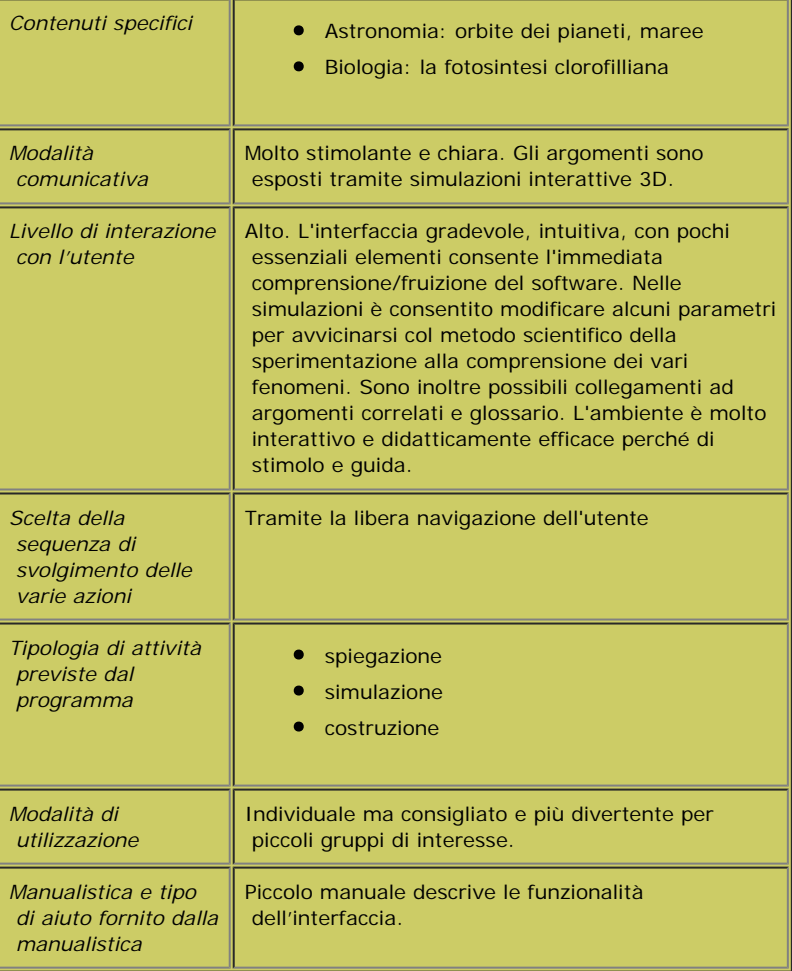

Phenomena